oracle PDF

## https://www.100test.com/kao\_ti2020/240/2021\_2022\_\_E5\_A6\_82\_ E4\_BD\_95\_E5\_AF\_BC\_E8\_c102\_240853.htm 2006 6 Oracle  $O \,$ racle $O \,$ TN)

Google "Google " OTN

 $O$ racle

,我是,我是我的信息,我们的信息,我们的信息,我们的信息,我们的信息,我们的信息,我们的信息,我们的信息,我们的信息,我们的信息,我们的信息,我们的信息,我们

PeopleSoft JD Edwards Siebel

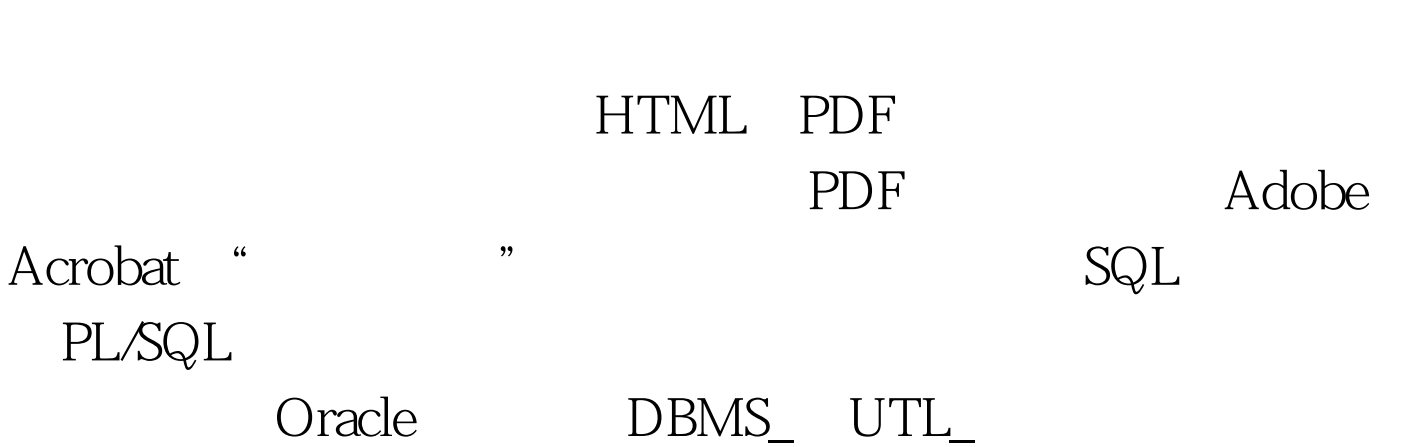

Linux Windows "2007年,

## PL/SQL PL/SQL

# ALTER SYSTEM **ALTER SESSION** USER\_ ALL\_ DBA\_ V\$

。我的手提电脑中保存了从8i起的所有《新特性》。当我使

Oracle 10g and Oracle 10g and Oracle 10g and Oracle

#### **SCOTT/TIGER**

 $\rm{LOBs}$  and  $\rm{Oracle}$ 

 $\alpha$  and  $\alpha$  oracles  $\alpha$  oracles  $\alpha$ 

OCP, MCDBA, MCSE, MCT,  $25$ 

DBA Oracle Bob Watkins

 $100Test$ www.100test.com